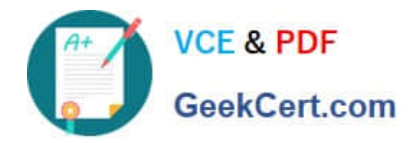

# **OMNISTUDIO-DEVELOPERQ&As**

Salesforce Certified OmniStudio Developer

## **Pass Salesforce OMNISTUDIO-DEVELOPER Exam with 100% Guarantee**

Free Download Real Questions & Answers **PDF** and **VCE** file from:

**https://www.geekcert.com/omnistudio-developer.html**

### 100% Passing Guarantee 100% Money Back Assurance

Following Questions and Answers are all new published by Salesforce Official Exam Center

**63 Instant Download After Purchase** 

- **@ 100% Money Back Guarantee**
- 365 Days Free Update
- 800,000+ Satisfied Customers

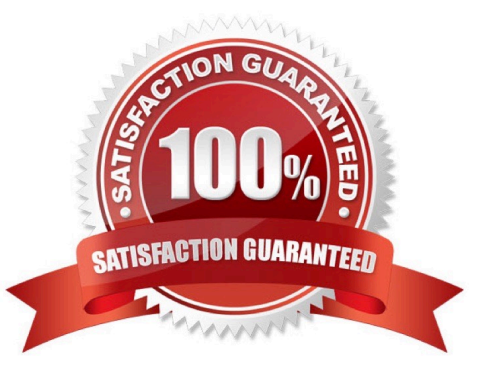

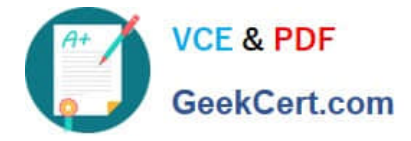

#### **QUESTION 1**

A developer is troubleshooting an Integration Procedure with two elements: A Remote Action named FetchCart and a Response Action named ResponseCart. In Preview, what JSON node shows the data sent to the Response Action?

- A. FetchCart
- B. Response
- C. ResponseCartDebug
- D. ResponseCart

Correct Answer: D

#### **QUESTION 2**

Refer to the exhibit.

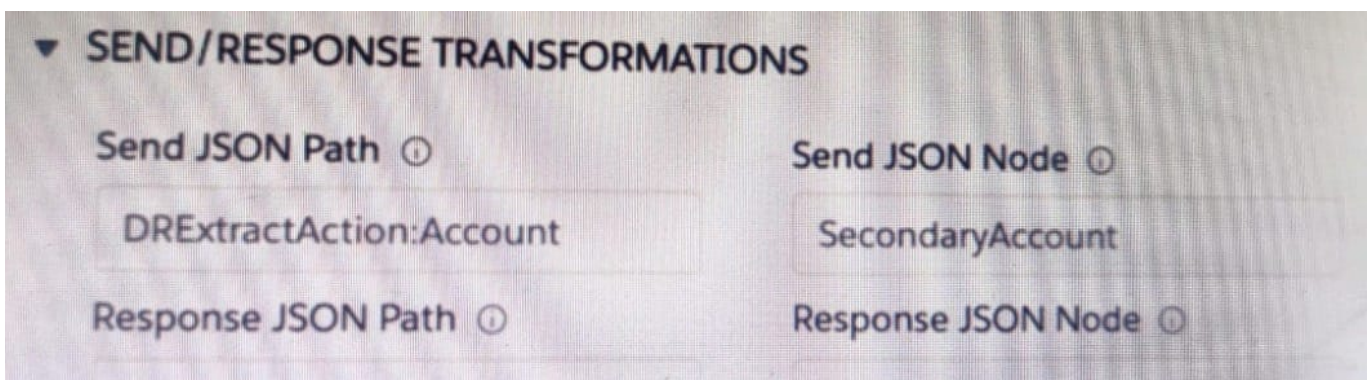

A developer has configured an integration Procedure element with SEND/RESPONSE TRANFORMATIONS as shown.

Alternatively, how could the developer configure Additional input to send exactly the same data? Assume that the developer checked Send Only Additional input.

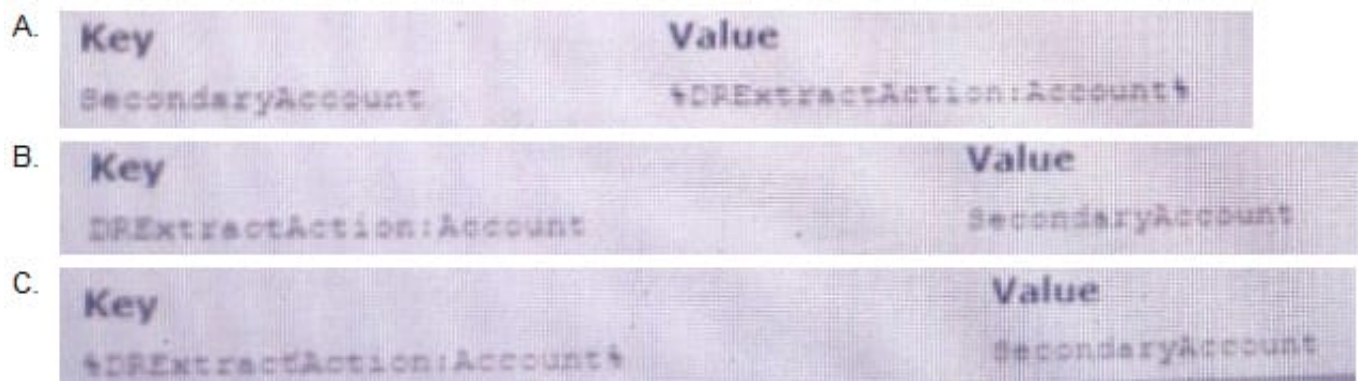

- A. Option A
- B. Option B

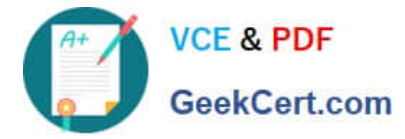

C. Option C

Correct Answer: C

#### **QUESTION 3**

A developer is creating a FlexCard for a new Community page. The FlexCard will display case information along with actions to close the case and update the case, and it will be styled using the Community\\'s theme.

What must the developer do to configure the FlexCard for deployment in a Community?

A. Set the Deployment property in Card Configuration to "Community"

B. Add the FlexCard\\'s API name to the FlexCard Player component

- C. Set the Target property in Publish Options to "CommunityPage"
- D. Configure the Component Visibility in the Custom Component

#### Correct Answer: C

#### **QUESTION 4**

A developer needs to build a multi-step intake form. Each step must allow the user to cancel the intake at any time. The developer is using an LWC OmniScript to build the form. How should the developer implement the cancel functionality for all steps using the LWC OmniScript Designer?

A. Check the Enable Cancel checkbox in the Setup tab under Cancel Options.

B. Add a navigation Action inside each step and set the Component name to `\\'Cancel\\'\\',

C. Add a navigation Action outside each step and set the Element Name to `\\'Cancel\\'\\',

D. Add a navigation Action inside each step and set the Element Name to `\\'Cancel\\'\\',

Correct Answer: A

#### **QUESTION 5**

A developer needs to change some field labels on a FlexCard. The FlexCard is currently deployed to production. The developer that the best course of action is to version the FlexCard rather than cloning it. Which factor would lead the developer to this decision?

A. The new version of the FlexCard will be used in a new Console, and the current version of the FlexCard should remain unchanged.

B. Another team member is developing new action, fields and styling for the current version of the FlexCard.

C. The new and current versions will be displayed together on the same target.

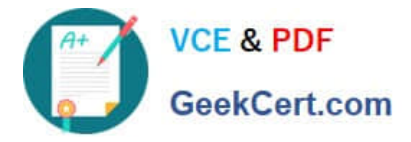

D. All instance of the FlexCard must be updated with the changes.

Correct Answer: A

[Latest OMNISTUDIO-](https://www.geekcert.com/omnistudio-developer.html)[DEVELOPER Dumps](https://www.geekcert.com/omnistudio-developer.html)

[OMNISTUDIO-](https://www.geekcert.com/omnistudio-developer.html)[DEVELOPER Study Guide](https://www.geekcert.com/omnistudio-developer.html)

[OMNISTUDIO-](https://www.geekcert.com/omnistudio-developer.html)[DEVELOPER Braindumps](https://www.geekcert.com/omnistudio-developer.html)